#### Servos

#### Servos PCA 9685 16-channel, 12-bit PWM Control using Adafruit Python Library Control using WebIOPi

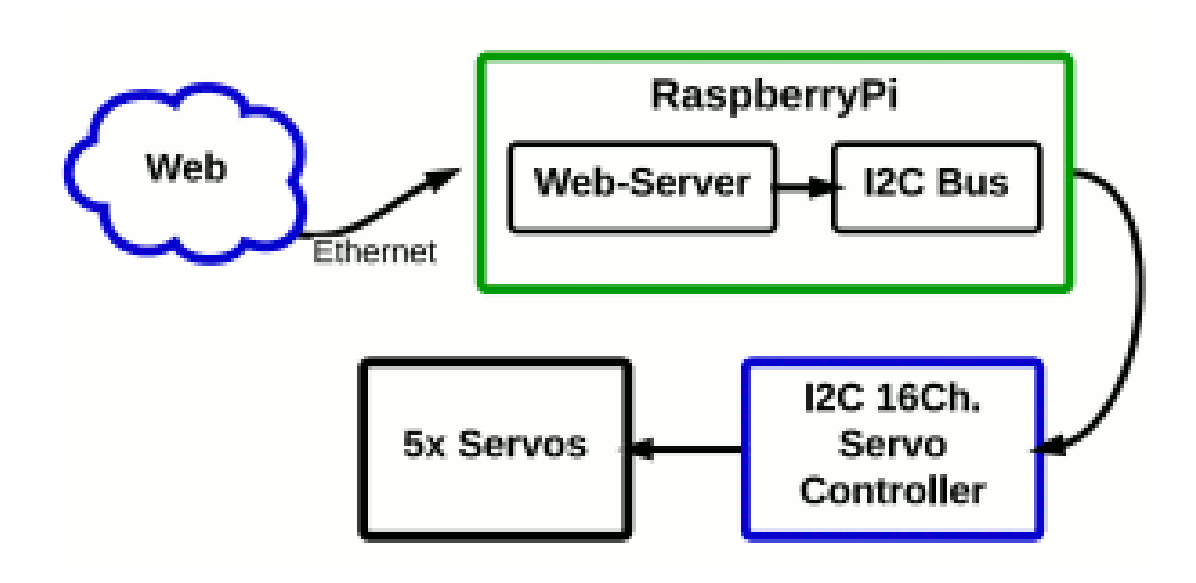

#### Servos

#### A past presentation on [servos](http://www.cs.unca.edu/~bruce/Fall13/360/Movement_Wk3.pptx)

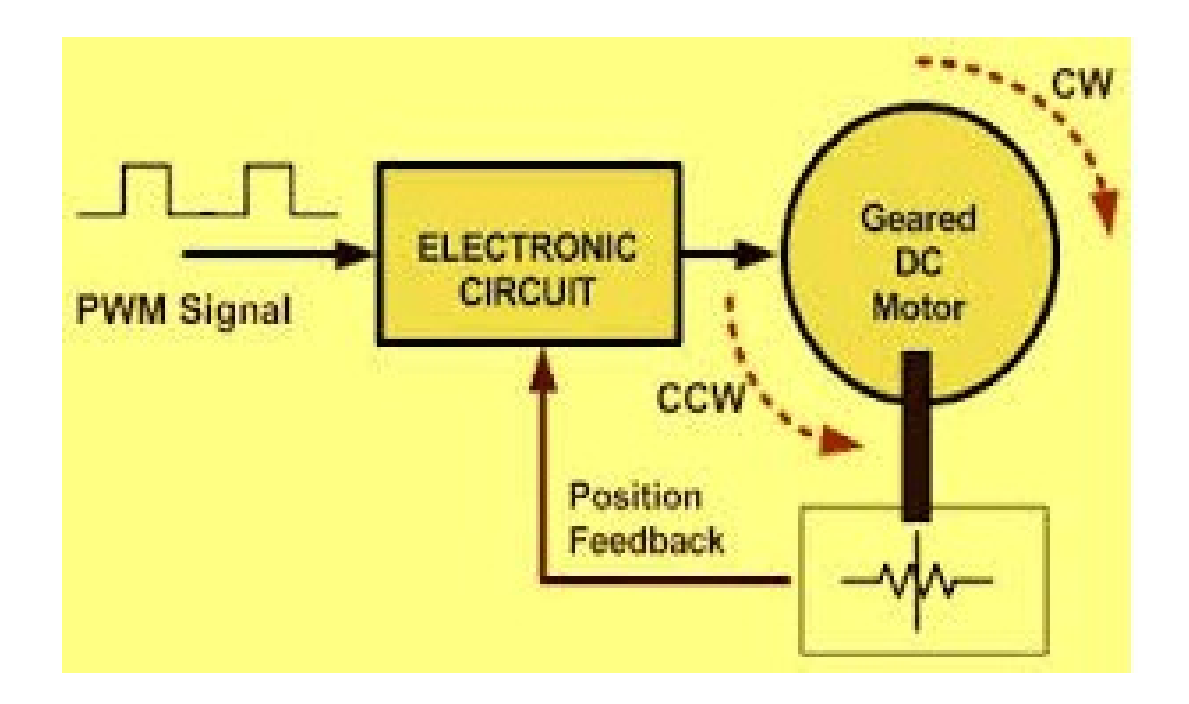

## A Servo Controller

- The [PCA 9685](http://www.nxp.com/documents/data_sheet/PCA9685.pdf) 16-channel, 12-bit PWM servo driver
- Adafruit's [learning guide](https://learn.adafruit.com/adafruit-16-channel-servo-driver-with-raspberry-pi?view=all)
	- Follow the learning guide from beginning to end
		- Your RPi should already be configured for I2C
		- You will need to have Git installed on your RPi to download Adafruit python PCA 9685 library
		- If needed install Git with the following command: sudo apt-get install git-core
		- Install your servo on channel 0 and verify that it runs using ServoExample.py before proceeding

## Using Webiopi with the PCA 9685

- **Before Starting** undo the [changes](https://code.google.com/p/webiopi/wiki/Tutorial_Serial) made to the serial port setup:
	- Edit /etc/inittab to uncomment the following line: T0:23:respawn:/sbin/getty -L ttyAMA0 115200 vt100
	- Edit /boot/cmdline.txt to replace references to ttyAMA0:

dwc\_otg.lpm\_enable=0 console=ttyAMA0,115200 kgdboc=ttyAMA0,115200 console=tty1 root=/dev/mmcblk0p2 rootfstype=ext4 elevator=deadline rootwait

– Reboot after changes and before proceeding

# Using Webiopi with the PCA 9685

• Download servo-control:

wget <http://www.cs.unca.edu/~bruce/Fall14/servo-control.tar.z>

• Move the archive file to the WebIOIPi examples directory and unpack with the following command:

tar xvfz servo-control.tar.z

- Modify /etc/webiopi/config to use the servo-control code (& not the serial port):
	- Under SCRIPTS

myscript = /home/pi/WebIOPi-0.7.0/examples/servo-control/script.py

– Under HTTP

doc-root = /home/pi/WebIOPi-0.7.0/examples/servo-control/

- Under DEVICES
	- Make sure all serial devices are commented out
	- Uncomment  $pwm0 = PCA9685$
- Run WebIOPi and use the buttons in the browser window to control the servo on channel 0

### WebIOPi PCA 9685 Interface

- Look at the WebIOPi documentation under [Analog Converters](https://code.google.com/p/webiopi/wiki/ANALOG#PWM_(Pulse_Width_Modulation))
	- Note the methods listed
	- Explain how the code in servo-control is changing the servo speed